## Crosstoolchains in Debian

<span id="page-0-0"></span>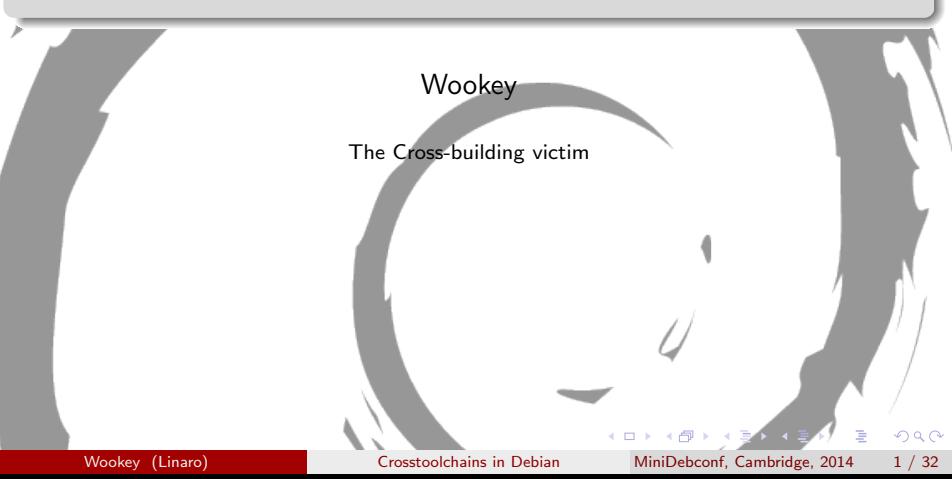

## **MultiarchCross**

- **Historical Context**
- **Toolchain build flavours**
- **Packaging for Jessie**
- **Current status**
- **•** Future craziness

Þ

## <span id="page-2-0"></span>**Outline**

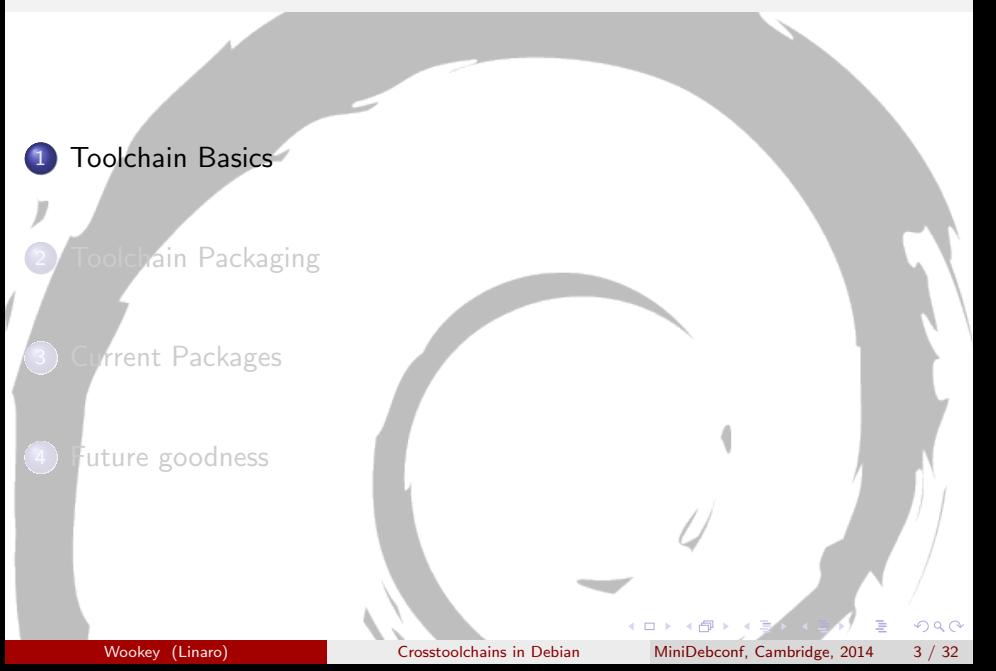

#### Nomenclature

Build : Machine/architecture you are building on Host : Machine/architecture package is being built for Target : Machine/architecture a compiler generates code for

Wookey (Linaro) [Crosstoolchains in Debian](#page-0-0) MiniDebconf, Cambridge, 2014 4 / 32

## **Toolchain**

There are 2 aspects to multiarching toolchains

- **•** System search paths
	- **P** path for libs and system headers ( $\lt$  includes)
	- $\triangleright$  Previously /usr/include/ (native), /usr/<triplet>/include (cross)
	- Now always /usr/include/ $\langle$ triplet $\rangle$ :/usr/include/
	- Previously /usr/lib/ (native), /usr/<triplet>/lib (cross)
	- $\triangleright$  Now always /usr/lib/<triplet>:/usr/lib:/lib/<triplet>:/lib
- Build mechanism
	- $\triangleright$  Standalone libc6-armel-cross arch all
	- $\triangleright$  Multiarch Depend on libc6: armel, libgcc1: armel

## Toolchain History

- 2003 emdebian cross-toolchains (non MA)
- 2010 linaro/ubuntu cross-toolchains (MA paths)
- 2012 multiarch-built cross-toolchains (MA paths, MA built)
- 2013 bare-metal cross-toolchains (MA irrelevant)
- 2014 secretsauce.net cross-toolchains (MA paths, MA built)
- 2014 cross-toolchains in archive (MA paths, MA built)

## Bits and Bobs

Other things are needed for a smooth experience

- $\bullet$  build-essential- $\lt$ arch $>$  packages
- $\bullet$   $\lt$ triplet $>$ -pkg-config  $\to$  pkg-config-crosswrapper
- o toolchain defaults links (arm-linux-gnueabi-gcc  $\rightarrow$ arm-linux-gnueabi-gcc-4.9)
- autoconf cache/cmake TOOLCHAIN file (in dpkg-cross)
- $\bullet$  <triplet>-tools
- sbuild support for crossbuilding
- multiarched libraries and -dev packages
- **o** multiarch foreign tools

# <span id="page-7-0"></span>Actually building

Build locally:

 $\bullet$  sbuild  $-$ host  $\lt$ arch $>$ 

Best in a chroot:

- sbuild  $-$ host  $\langle$ arch $\rangle$  -d  $\langle$ distro $\rangle$   $\langle$  package $\rangle$   $\langle$  version $\rangle$
- $\frac{1}{100}$  chroot into  $\frac{1}{100}$  chroot chroot
- **2** update/upgrade
- $\bullet$  dpkg –add-architecture  $\lt^$
- $\bullet$  apt-get install crossbuild-essential- $\lt^|$  apt-get install crossbuild-essential- $\lt^|$
- $\bullet$  apt-get -a  $\lt$ arch $>$  build-dep  $\lt$ package $>$
- $\odot$  CONFIG\_SITE=/etc/dpkg-cross/cross-config.<arch> dpkg-buildpackage -a  $\langle$  arch $\rangle$
- clean up after build (throw away chroot)

 $\Omega$ 

## <span id="page-8-0"></span>**Outline**

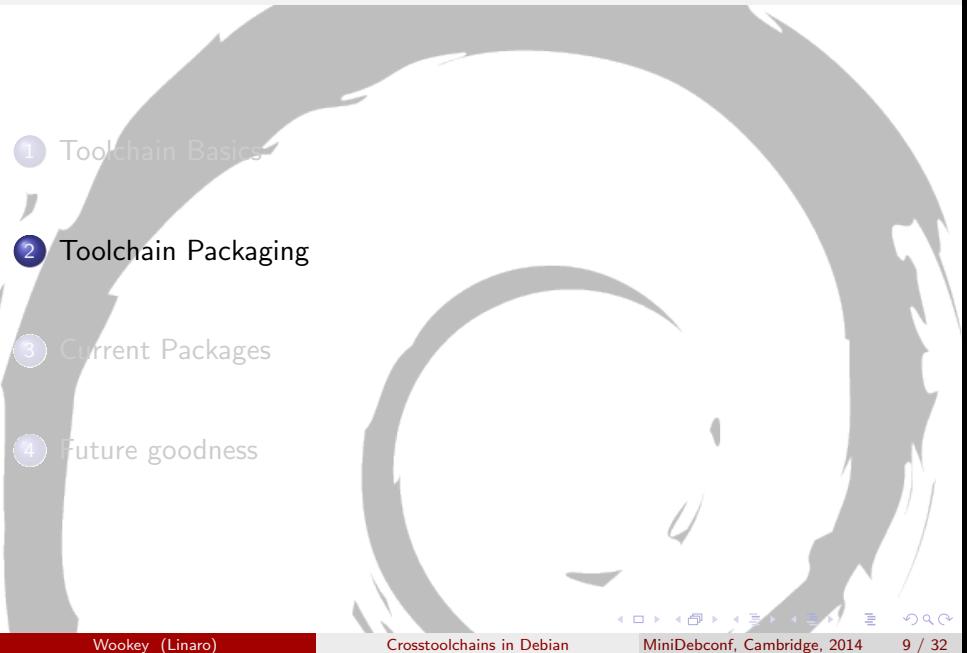

# <span id="page-9-0"></span>Cross-toolchain-base packaging

#### '3-stage' bootstrap

Linux stage1 linux-libc-dev headers

2 Binutils Binutils

3 GCC stage1 Bare C-compiler

4 glibc stage1 Minimal libc

5 GCC stage2 C-compiler against eglibc

6 glibc stage2 Full libc build (without libselinux)

7 GCC stage3 All compilers

[M](#page-8-0)[iniD](#page-9-0)[e](#page-10-0)[bc](#page-7-0)[on](#page-8-0)[f,](#page-16-0) [C](#page-17-0)[am](#page-7-0)[b](#page-8-0)[ri](#page-16-0)[dg](#page-17-0)[e, 2](#page-0-0)[014](#page-32-0)

### <span id="page-10-0"></span>Multiarch Toolchain build

- Source: linux ⇒ linux-libc-dev:armhf
- Source: binutils-cross  $\Rightarrow$  binutils-arm-linux-gnueabihf
- Source:  $\text{gcc-4.9}$   $\Rightarrow$  libgcc1:armhf, libstdc++:armhf
- Source: cross-gcc-4.9-armhf  $\Rightarrow$  gcc-4.9-arm-linux-gnueabihf with deps on target arch pkgs=yes dpkg-buildpackage --target-arch armhf -d -T control with deps on target arch pkgs=yes dpkg-buildpackage --target-arch armhf -b Build-depends: gcc-4.9-source:all, libc6-dev:armhf, libgcc1:armhf, libstdc++-dev:armhf

[M](#page-9-0)[iniD](#page-10-0)[e](#page-11-0)[bc](#page-7-0)[on](#page-8-0)[f,](#page-16-0) [C](#page-17-0)[am](#page-7-0)[b](#page-8-0)[ri](#page-16-0)[dg](#page-17-0)[e, 2](#page-0-0)0

### <span id="page-11-0"></span>Standalone Toolchain build

- Source: linux ⇒ linux-libc-dev-armhf-cross:all
- Source: binutils-cross  $\Rightarrow$  binutils-arm-linux-gnueabihf
- Source:  $\text{gcc-4.9} \Rightarrow \text{libgcc1-armhf-cross:all, libstdc++-armhf-cross:all}$
- Source: cross-gcc-4.9-armhf  $\Rightarrow$  gcc-4.9-arm-linux-gnueabihf dpkg-buildpackage --target-arch armhf -d -T control dpkg-buildpackage --target-arch armhf -b Build-depends: gcc-4.9-source:all, libc6-dev-armhf-cross:all, libgcc1-armhf-cross:all,libstdc++-dev-armhf-cross:all

[M](#page-10-0)[iniD](#page-11-0)[e](#page-12-0)[bc](#page-7-0)[on](#page-8-0)[f,](#page-16-0) [C](#page-17-0)[am](#page-7-0)[b](#page-8-0)[ri](#page-16-0)[dg](#page-17-0)[e, 2](#page-0-0)01

## <span id="page-12-0"></span>Considerations - multiarch

- $\bullet$  Only one libc, libstdc $++$ , libgcc
- Simple gcc build using existing stuff, aginst deps
- **•** Build against deps is normal case, bootstrap is exceptional
- Can be used for bootstrap (rebootstrap)
- Multiarch sync makes unstable uninstallable (gcc upload once/week)
- Needs multiarch-build-ready infrastructure
- Does not do multilib
- Works today

## <span id="page-13-0"></span>Considerations - multiarch

- $\bullet$  Only one libc, libstdc $++$ , libgcc
- Simple gcc build using existing stuff, aginst deps
- Build against deps is normal case, bootstrap is exceptional
- Can be used for bootstrap (rebootstrap)
- Multiarch sync makes unstable uninstallable (gcc upload once/week)
- Needs multiarch-build-ready infrastructure
- Does not do multilib
- Works today
- Makes Doko angry

### <span id="page-14-0"></span>Considerations - standalone

- 2 copies of libc, libstdc $++$ , libgcc lets configure/linker find/use the wrong one
- 3-stage bootstrap builds stuff we already have (kernel headers, libc, libgcc, libstdc $++$ )
- Slow, lots to break
- Can install and build kernels without multiarch sync
- Multiarch sync for package builds (libgcc1)
- Useful for new arch, not yet in archive
- No buildd/wanna-build changes needed
- Broken on Debian for last 2 years
- Not keen to maintain this

## <span id="page-15-0"></span>Possible 3rd way

- Split binutils out (done)
- Separate gcc build from libraries build (mostly done)
- Build cross-gcc standalone
- Toolchain-base generates -cross libraries using dpkg-cross
- Toolchain-base has foreign-arch build-deps
- Sbuild+wanna-build update, but not britney
- Avoids glibc/gcc dance
- Unstable toolchains remain installable
- Quick, simple builds
- **•** Only slightly ugly

nf, Cambridg[e](#page-16-0),

## <span id="page-16-0"></span>Multilib vs Multiarch

#### build i386 binaries

i386-linux-gnu-gcc x86 64-linux-gnu-gcc -m32

#### build armel binaries

armel-linux-gnueabi-gcc armhf-linux-gnueabihf -mfloat-abi=softfp

Current cross-gcc built with DEB CROSS NO BIARCH=yes

What needs multilib?

Wookey (Linaro) [Crosstoolchains in Debian](#page-0-0)

[M](#page-15-0)[iniD](#page-16-0)[e](#page-17-0)[bc](#page-7-0)[on](#page-8-0)[f,](#page-16-0) [C](#page-17-0)[am](#page-7-0)[b](#page-8-0)[ri](#page-16-0)[dg](#page-17-0)[e, 2](#page-0-0)[014](#page-32-0)

## <span id="page-17-0"></span>**Outline**

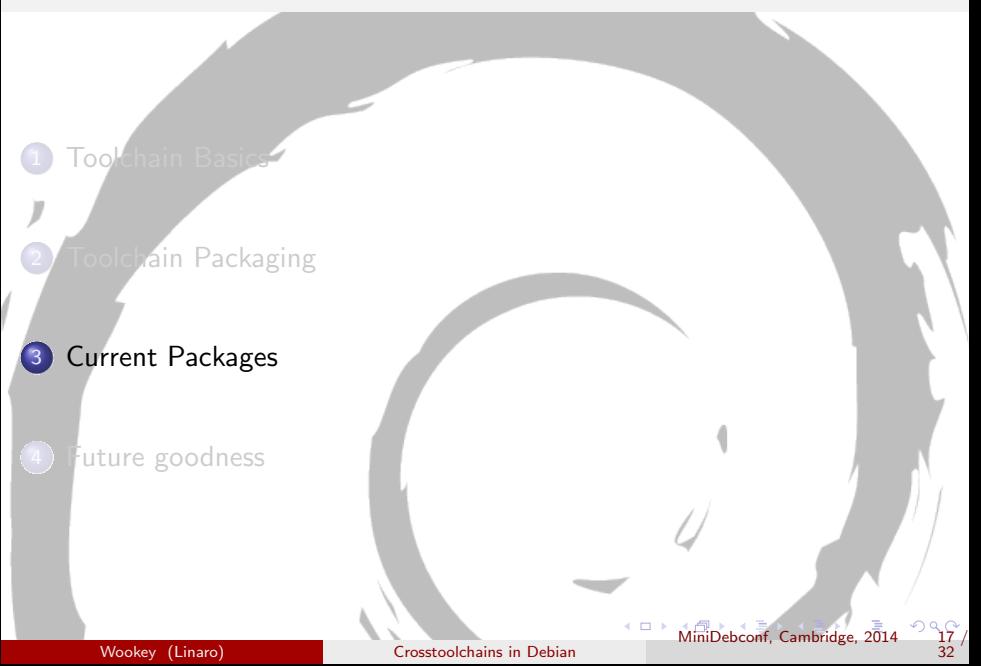

### <span id="page-18-0"></span>cross-binutils

Built for all released linux arches

- arm64 binutils-aarch64-linux-gnu
- armel binutils-arm-linux-gnueabi
- **armhf binutils-arm-linux-gnueabihf**
- i386 binutils-i586-linux-gnu
- **o** mips binutils-mips-linux-gnu
- mipsel binutils-mipsel-linux-gnu
- mips64el binutils-mips64el-linux-gnuabi64
- powerpc binutils-powerpc-linux-gnu
- ppc64le binutils-powerpc64le-linux-gnu
- amd64 binutils-x86-64-linux-gnu

Right set?

[M](#page-17-0)[iniD](#page-18-0)[e](#page-19-0)[bc](#page-16-0)[on](#page-17-0)[f,](#page-24-0) [C](#page-25-0)[am](#page-16-0)[b](#page-17-0)[ri](#page-24-0)[dg](#page-25-0)[e, 2](#page-0-0)0

#### <span id="page-19-0"></span>cross-gcc

One source package per arch. jessie linux non-x86 arches Built on amd64 cpp,  $\gcd(g++g)$ , gfortran ( $\gcd(g)$ ,  $\gcd(g)$ ,  $\gcd$ 

- arm64 cross-gcc-4.9-arm64
- armel cross-gcc-4.9-armel
- armhf cross-gcc-4.9-armhf
- mips cross-gcc-4.9-mips
- mipsel cross-gcc-4.9-mipsel
- powerpc cross-gcc-4.9-powerpc
- ppc64el cross-gcc-4.9-ppc64el

Right set?

## <span id="page-20-0"></span>cross-gcc-defaults

Exactly like gcc-defaults

cross-gcc-4.9-armhf (arch any) cpp-4.9-arm-linux-gnueabihf gcc-4.9-arm-linux-gnueabihf  $g$ ++-4.9-arm-linux-gnueabihf gfortran-4.9-arm-linux-gnueabihf

cross-gcc-defaults (arch all)

cpp-arm-linux-gnueabihf  $\Rightarrow$  cpp-4.9-arm-linux-gnueabihf gcc-arm-linux-gnueabihf  $\Rightarrow$  gcc-4.9-arm-linux-gnueabihf  $g$ ++-arm-linux-gnueabihf  $\Rightarrow g$ ++-4.9-arm-linux-gnueabihf gfortran-arm-linux-gnueabihf  $\Rightarrow$  gfortran-4.9-arm-linux-gnueabihf

[M](#page-19-0)[iniD](#page-20-0)[e](#page-21-0)[bc](#page-16-0)[on](#page-17-0)[f,](#page-24-0) [C](#page-25-0)[am](#page-16-0)[b](#page-17-0)[ri](#page-24-0)[dg](#page-25-0)[e, 2](#page-0-0)[014](#page-32-0)

## <span id="page-21-0"></span>crossbuild-essential

#### Built from build-essential source package

- crossbuild-essential-armhf
- crossbuild-essential-armel
- crossbuild-essential-mips . . .

Empty package depending on:

- $\bullet$  gcc- $<$ triplet $>$
- $\bullet$  g++-<triplet>
- $\bullet$  libc-dev:  $\lt$  arch $>$
- build-essential:native

Installed by default by sbuild when crossing Obsoleted by multiarch/gcc-for-host in Jessie $+1$ 

## <span id="page-22-0"></span>Crosstoolchain Release Goal

So near and yet so far ...

- **cross-binutils uploaded April, in testing 22nd Sept.**
- sbuild (multiarch-build) in testing 8th Oct
- wanna-build patches tested/done 15th Oct
- cross-gcc uploaded 22nd Oct
- o rebuilt against testing gcc 4.9.1-19 29th Oct
- cross-gcc-defaults 24th Oct
- cross-gcc must wait for last gcc upload will be late
- **o** cross-gcc only builds in jessie, not stable
- wanna-build/britney updates needed
- o build-essential went to experimental 25th Oct (trouble!)

nf, Cambridg[e](#page-23-0)

## <span id="page-23-0"></span>Consistent Target Arch Specifier

#### Consistent target arch env var

- binutils: \$TARGET
	- gcc: \$DEB GCC TARGET or \$GCC TARGET
	- gdb: \$GDB TARGET

Should be \$DEB TARGET ARCH everywhere

Consistent dpkg-buildpackage usage

dpkg-buildpackage  $-$ target-arch  $\langle$  arch $\rangle$ (sets \$DEB TARGET ARCH, in dpkg 1.17.17)

overrides DEB TARGET ARCH in env

Wookey (Linaro) [Crosstoolchains in Debian](#page-0-0)

[M](#page-22-0)[iniD](#page-23-0)[e](#page-24-0)[bc](#page-16-0)[on](#page-17-0)[f,](#page-24-0) [C](#page-25-0)[am](#page-16-0)[b](#page-17-0)[ri](#page-24-0)[dg](#page-25-0)[e, 2](#page-0-0)[014](#page-32-0)

### <span id="page-24-0"></span>dh-autoreconf is good

- Consensus for dh-autoreconf (and/or autotools-dev)
- <http://wiki.debian.org/Autoreconf>
- **Remove loads of makework, permanently**
- Actually build from source
- No more 60K packages with 1Mb autotools diffs!

[M](#page-23-0)[iniD](#page-24-0)[e](#page-25-0)[bc](#page-16-0)[on](#page-17-0)[f,](#page-24-0) [C](#page-25-0)[am](#page-16-0)[b](#page-17-0)[ri](#page-24-0)[dg](#page-25-0)e

## <span id="page-25-0"></span>**Outline**

![](_page_25_Picture_1.jpeg)

## <span id="page-26-0"></span>Co-installable toolchains

<https://wiki.debian.org/CoinstallableToolchains> Currently not possible to install gcc:i386 and gcc:amd64 together

#### **Currently**

 $\text{gcc}\text{-}<\text{ver}\text{-}$  contains the native compiler gcc-<ver>-<triplet> contains a cross-compiler

#### Proposed

```
gcc<ver>-x86<sub>-</sub>64-linux-gnu
```

```
gcc-<ver>-i386-linux-gnu
```

```
gcc-<ver>-arm-linux-gnueabihf
```
Need some symlinks swapping in the packaging to work

## <span id="page-27-0"></span>Build dependency translation

#### Some build-deps change name when crossing

binutils  $\rightarrow$  binutils- $\lt$ triplet $>$  $\text{gcc-4.8} \rightarrow \text{gcc-4.8-} \text{triplet}$  $pkg$ -config  $\rightarrow pkg$ -config- $\lt$ triplet $>$  $g$ -ir-scanner  $\rightarrow$  g-ir-scanner- $<$ triplet $>$ 

6 possible solutions:

https://wiki.debian.org/CrossTranslatableBuildDeps

[M](#page-26-0)[iniD](#page-27-0)[e](#page-28-0)[bc](#page-24-0)[on](#page-25-0)[f, C](#page-32-0)[am](#page-24-0)[b](#page-25-0)[ridg](#page-32-0)[e, 2](#page-0-0)01

## <span id="page-28-0"></span>Orthogonal toolchains

#### Package Layout

for amd64 Package: gcc-for-build Architecture: all Multi-Arch: foreign Depends: gcc Contents: empty

Package: gcc-for-host Architecture: mips Multi-Arch: same Depends: gcc-mips-linux-gnu Contents: empty

for mips Package: gcc-for-build Architecture: all Multi-Arch: foreign Depends: gcc Contents: empty

Package: gcc-for-host Architecture: amd64 Multi-Arch: same Depends: gcc-x86-64-linux-gnu Contents: empty

[M](#page-27-0)[iniD](#page-28-0)[e](#page-29-0)[bc](#page-24-0)[on](#page-25-0)[f, C](#page-32-0)[am](#page-24-0)[b](#page-25-0)[ridg](#page-32-0)e,

32

Wookey (Linaro) [Crosstoolchains in Debian](#page-0-0)

# <span id="page-29-0"></span>Orthogonal toolchains 2

#### Package Layout

for amd64

Package: gcc-mips-linux-gnu Architecture: amd64 Multi-Arch: foreign Contents: /usr/bin/mips-linux-gnu-gcc

Package: gcc-x86-64-linux-gnu Architecture: amd64 Multi-Arch: foreign Depends: gcc Contents: empty

for mips

Package: gcc-mips-linux-gnu Architecture: mips Multi-Arch: foreign Depends: gcc Contents: empty

Package: gcc-x86-64-linux-gnu Architecture: mips Multi-Arch: foreign Contents:

 $\frac{\log x}{\sin x}$  / usr  $\frac{\log x}{\cos x}$  64-linux-gnu-gcc

[M](#page-28-0)[iniD](#page-29-0)[e](#page-30-0)[bc](#page-24-0)[on](#page-25-0)[f, C](#page-32-0)[am](#page-24-0)[b](#page-25-0)[ridg](#page-32-0)[e, 2](#page-0-0)0

32

<wiki.debian.org/Sprints/2014/BootstrapSprint/Results>

Wookey (Linaro) [Crosstoolchains in Debian](#page-0-0)

## <span id="page-30-0"></span>Source Build Depends?

Binary-source packages are a workaround Build-depends: binutils:src nicer (gcc-4.9-source is patched, gcc-4.9:source is not)

What would it take to fix? What directory to install to? Allow apt-get source foo during build?

[M](#page-29-0)[iniD](#page-30-0)[e](#page-31-0)[bc](#page-24-0)[on](#page-25-0)[f, C](#page-32-0)[am](#page-24-0)[b](#page-25-0)[ridg](#page-32-0)e

## <span id="page-31-0"></span>Policy needs updating

• Multiarch is not described in policy. We need to fix that!

Wookey (Linaro) [Crosstoolchains in Debian](#page-0-0)

[M](#page-30-0)[iniD](#page-31-0)[e](#page-32-0)[bc](#page-24-0)[on](#page-25-0)[f, C](#page-32-0)[am](#page-24-0)[b](#page-25-0)[ridg](#page-32-0)[e, 2](#page-0-0)[014](#page-32-0)

# <span id="page-32-0"></span>The End

Thanks to various people

- Linaro for funding this work
- **Cross-toolchains team** 
	- $\triangleright$  Dima Kogan (toolchain, sbuild, wanna-build fixes)
	- $\triangleright$  Thibaut Girka (multiarch cross-toochains)
	- $\blacktriangleright$  Helmut Grohne (toolchain fixes, rebootstrap)
	- $\triangleright$  Agustin Henze, Thomas Preud'homme, Keith Packard (bare-metal)
- Various useful people: Johannes Schauer, Steve Langasek, Colin Watson, Marcin Juśkiewicz, Mattias Klose, Hector Oron, Neil Williams

Further reading: <https://wiki.debian.org/CrossToolchains> Further reading: [https:](https://wiki.debian.org/Sprints/2014/BootstrapSprint/Results)

[//wiki.debian.org/Sprints/2014/BootstrapSprint/Results](https://wiki.debian.org/Sprints/2014/BootstrapSprint/Results)